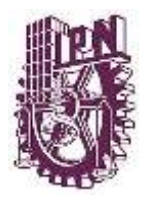

## **INSTITUTO POLITÉCNICO NACIONAL**

### **SECRETARÍA ACADÉMICA DIRECCIÓN DE EDUCACIÓN SUPERIOR**

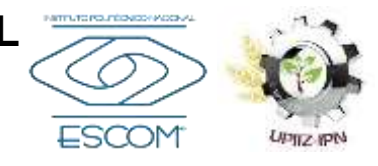

#### **PROGRAMA SINTÉTICO**

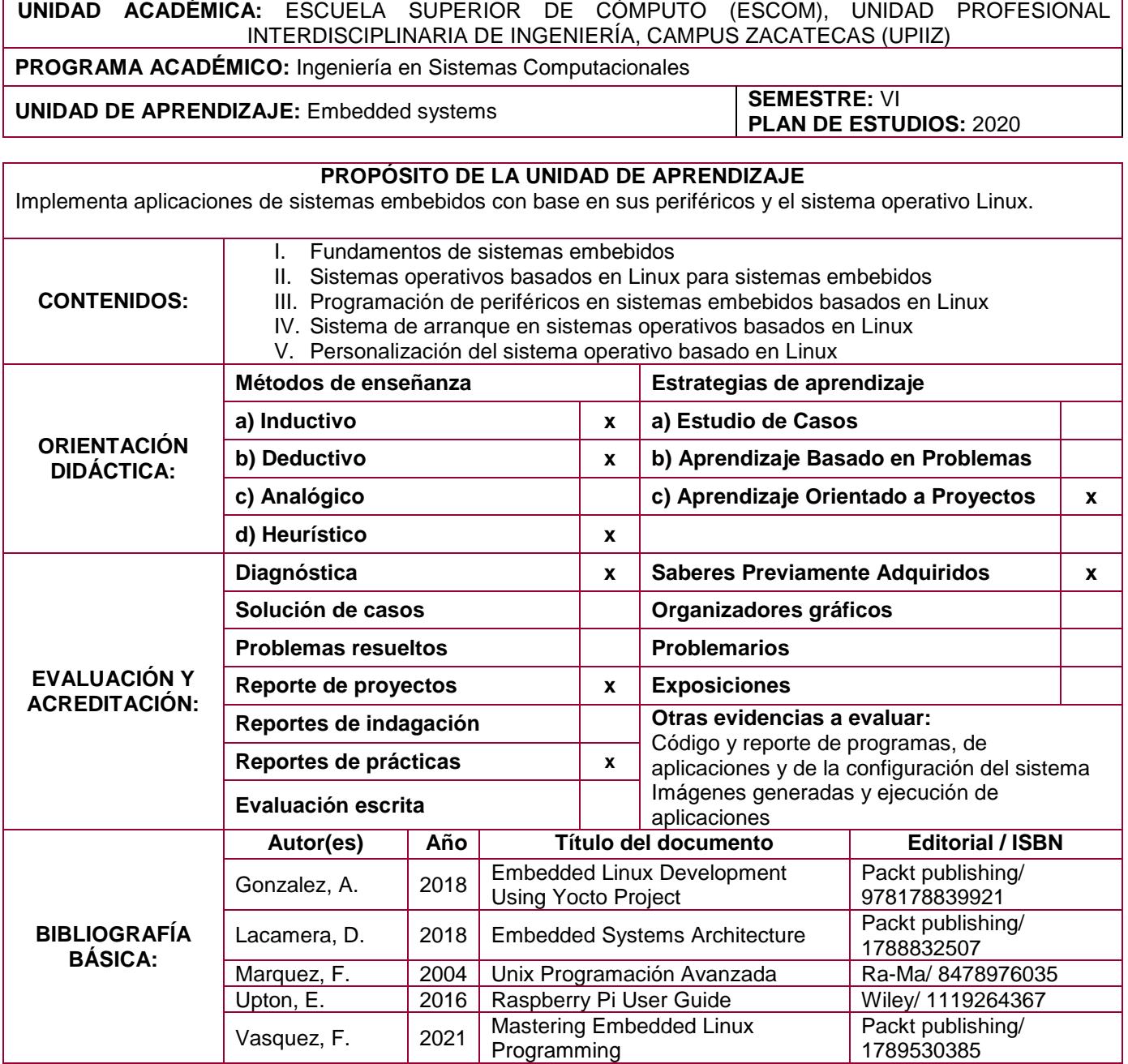

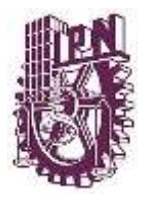

## **INSTITUTO POLITÉCNICO NACIONAL**

#### **SECRETARÍA ACADÉMICA DIRECCIÓN DE EDUCACIÓN SUPERIOR**

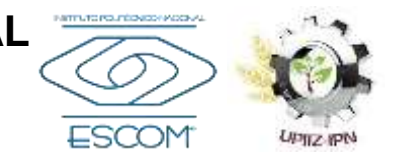

#### **PROGRAMA DE ESTUDIOS**

**UNIDAD DE APRENDIZAJE:** Embedded systems **HOJA** 2 **DE** 8

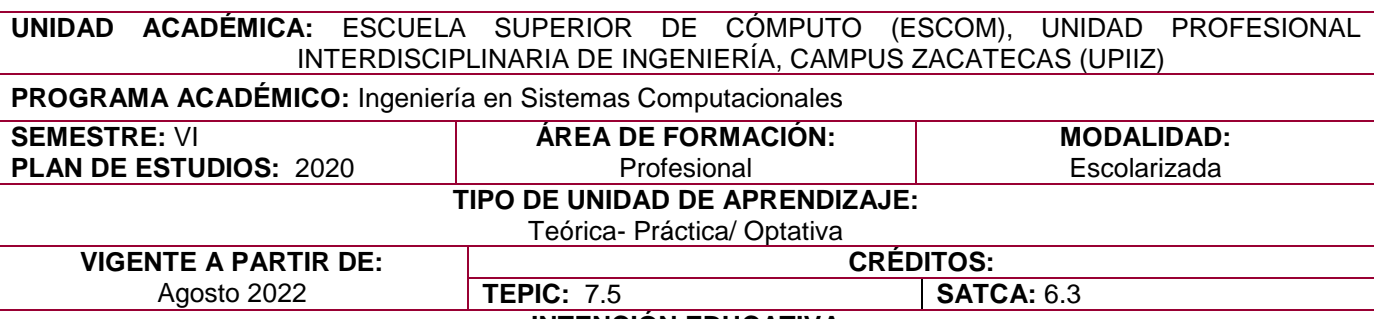

**INTENCIÓN EDUCATIVA**

La unidad de aprendizaje contribuye al perfil de egreso de la Ingeniería en Sistemas Computacionales desarrollando habilidades para diseñar e implementar sistemas embebidos mediante programación de periféricos de un sistema embebido basado en linux usando diferentes interfaces desde el espacio de usuario del sistema operativo, así como implementar aplicaciones de sistemas embebidos usando el sistema de arranque del sistema operativo para su ejecución durante el encendido del sistema, y crear versiones personalizadas del sistema operativo para la optimización en la ejecución de los procesos necesarios para la aplicación. Asimismo, desarrolla habilidades transversales como comunicación efectiva, trabajo en equipo, creatividad, responsabilidad social, asertividad, ingenio, capacidad de organización y planificación.

Esta unidad de aprendizaje se relaciona de manera antecedente con Sistemas en chip, Arquitectura de computadoras, Diseño de sistemas digitales, Fundamentos de diseño digital, Matemáticas discretas, Teoría de la computación, Sistemas operativos y Redes de computadoras; y consecuentemente con Internet of things.

#### **PROPÓSITO DE LA UNIDAD DE APRENDIZAJE**

Implementa aplicaciones de sistemas embebidos con base en sus periféricos y el sistema operativo Linux.

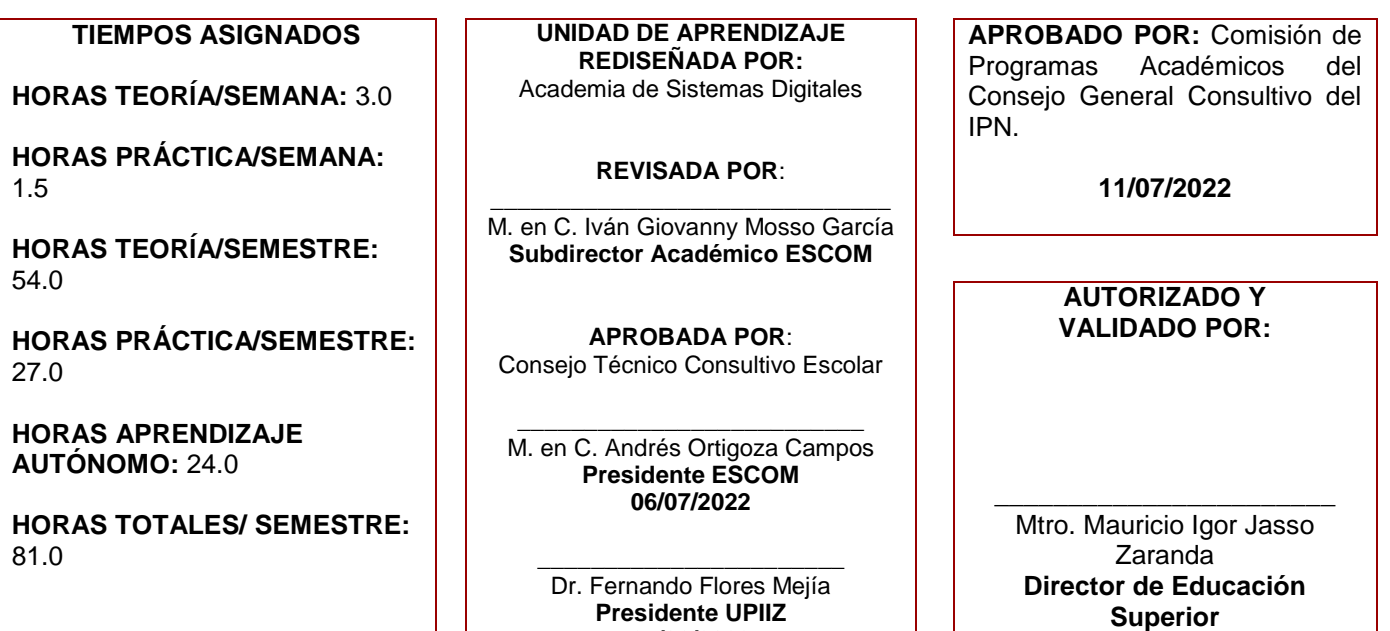

**27/06/2022**

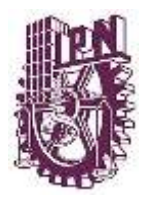

# **INSTITUTO POLITÉCNICO NACIONAL SECRETARÍA ACADÉMICA**

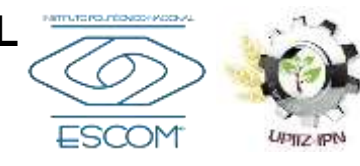

### **DIRECCIÓN DE EDUCACIÓN SUPERIOR**

**UNIDAD DE APRENDIZAJE:** Embedded systems **HOJA** 3 **DE** 8

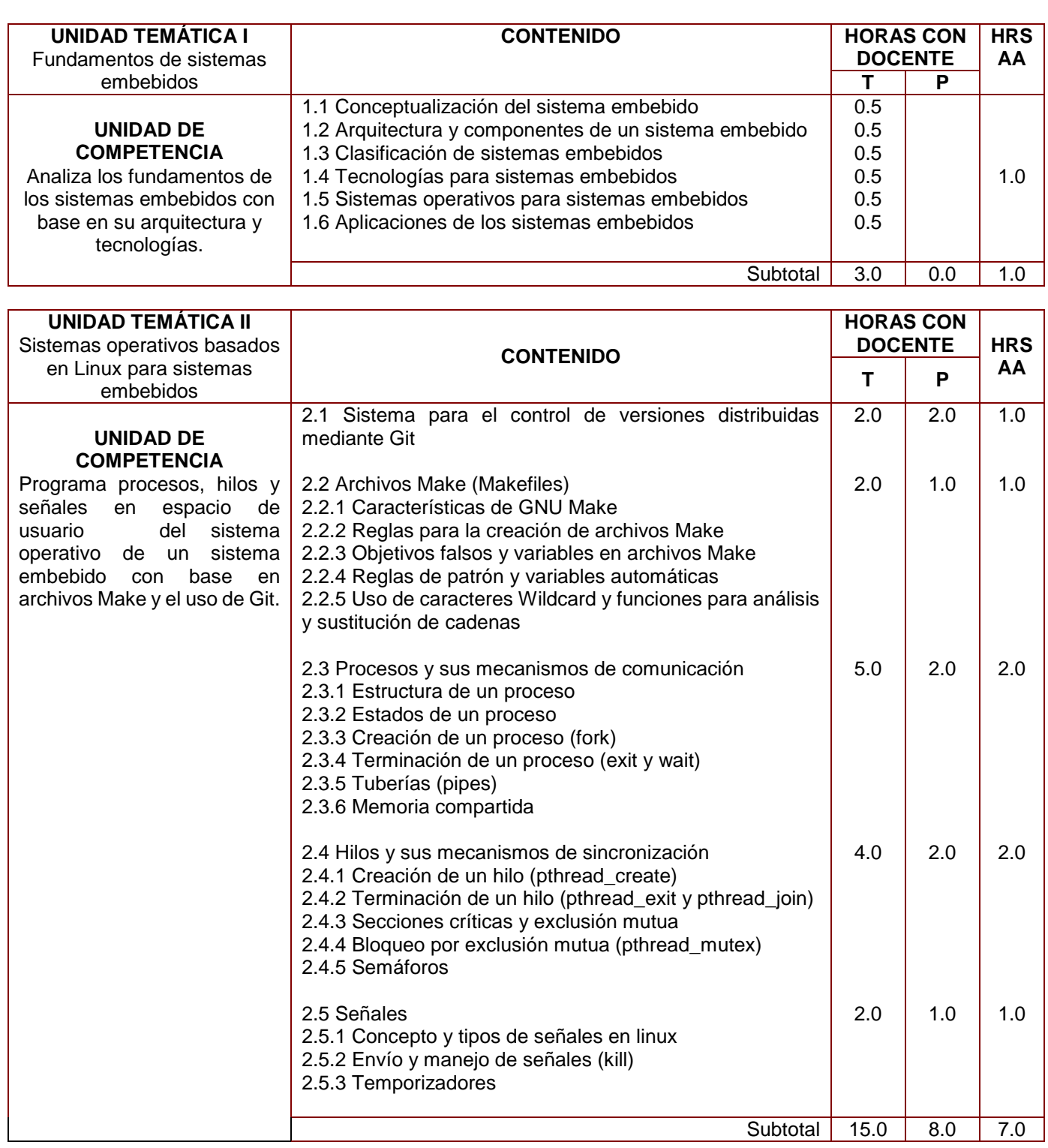

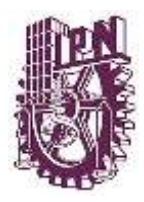

## **INSTITUTO POLITÉCNICO NACIONAL SECRETARÍA ACADÉMICA**

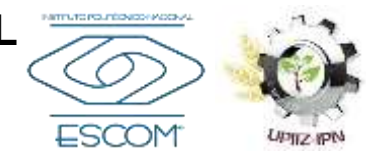

### **DIRECCIÓN DE EDUCACIÓN SUPERIOR**

**UNIDAD DE APRENDIZAJE:** Embedded systems **HOJA** 4 **DE** 8

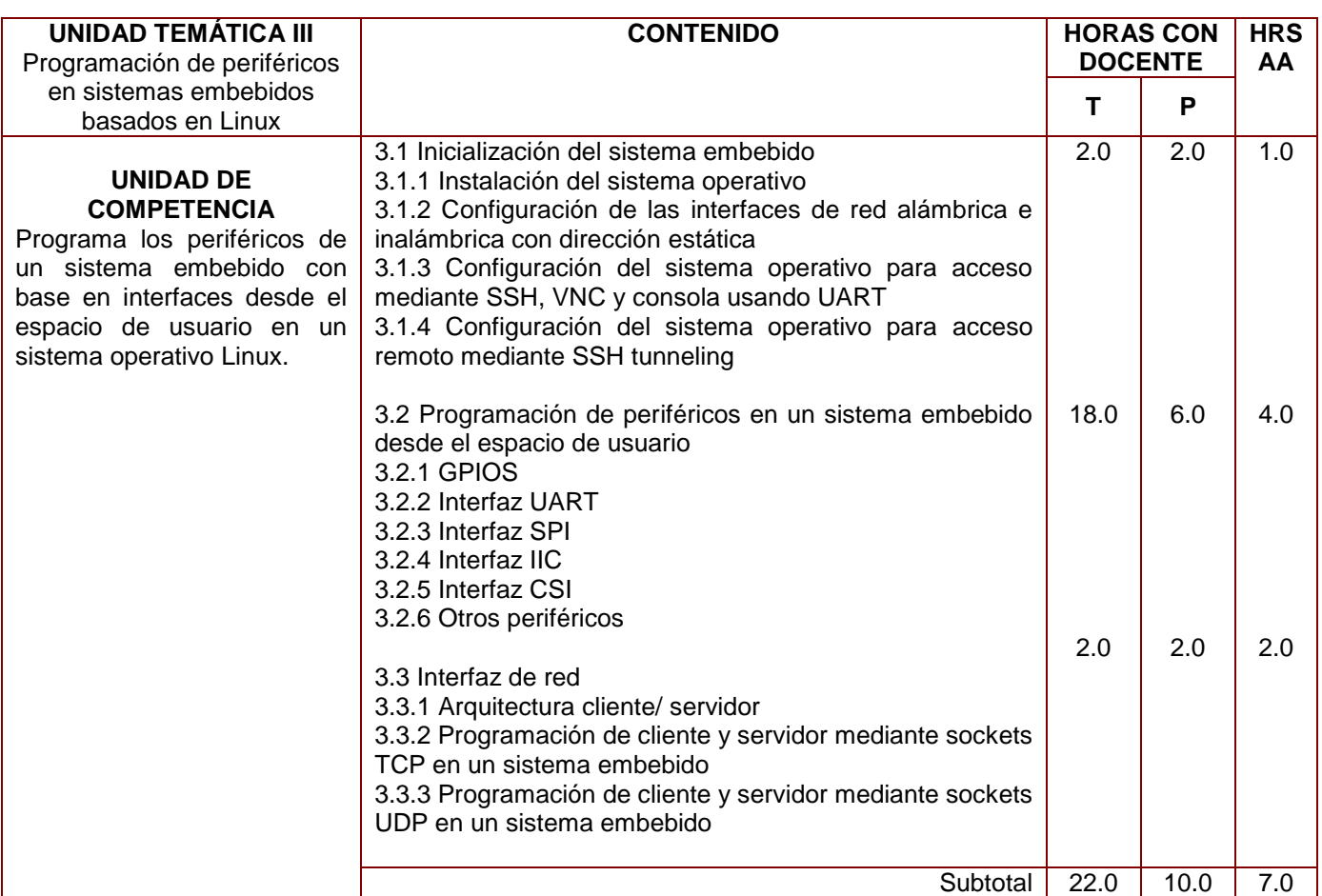

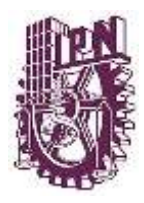

## **INSTITUTO POLITÉCNICO NACIONAL SECRETARÍA ACADÉMICA DIRECCIÓN DE EDUCACIÓN SUPERIOR**

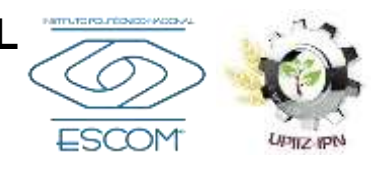

#### **UNIDAD DE APRENDIZAJE:** Embedded systems **HOJA** 5 **DE** 8

| <b>UNIDAD TEMÁTICA IV</b>                                                                                                    | <b>HORAS CON</b>                                                                                                    |                |     | <b>HRS</b> |
|----------------------------------------------------------------------------------------------------|----------------------------------------------------------------------------------------------------|----------------|-----|------------|
| Sistema de arranque en<br>sistemas operativos basados<br>en Linux                                                                                           | <b>CONTENIDO</b>                                                                                                    | <b>DOCENTE</b> |     | AA.        |
|                                                                                                    |                                                                                                    |                | P   |            |
| UNIDAD DE<br><b>COMPETENCIA</b><br>Configura el sistema de<br>arranque del sistema<br>embebido de acuerdo con<br>los scripts para sistema D y<br>sistema V. | 4.1 Fundamentos<br>4.1.1 Etapas del sistema de arranque para la arquitectura<br>del sistema embebido<br>4.1.2 Proceso Init y sus funciones principales<br>4.1.3 Procesos demonio<br>4.1.4 Niveles de ejecución en el sistema operativo                                                                                                    | 2.0            | 1.0 | 1.0        |
|                                                                                                    | 4.2 Sistema de arranque D<br>4.2.1 Arquitectura del sistema de arranque D<br>4.2.2 Características del sistema de arranque D<br>4.2.3 Scripts del sistema de arranque D<br>4.2.4 Administración de procesos demonio mediante el<br>sistema de arranque D                                                                                                    | 2.0            | 2.0 | 2.0        |
|                                                                                                    | 4.3 Sistema de arranque V<br>4.3.1 Arquitectura del sistema de arranque V<br>4.3.2 Características del sistema de arranque V<br>4.3.3 Scripts del sistema de arranque V<br>4.3.4 Creación de enlaces simbólicos en los niveles de<br>ejecución para iniciar y detener demonios<br>4.3.5 Administración de procesos demonio mediante el<br>sistema de arranque V | 3.0            | 2.0 | 2.0        |
|                                                                                                    | Subtotal                                                                                                    | 7.0            | 5.0 | 5.0        |

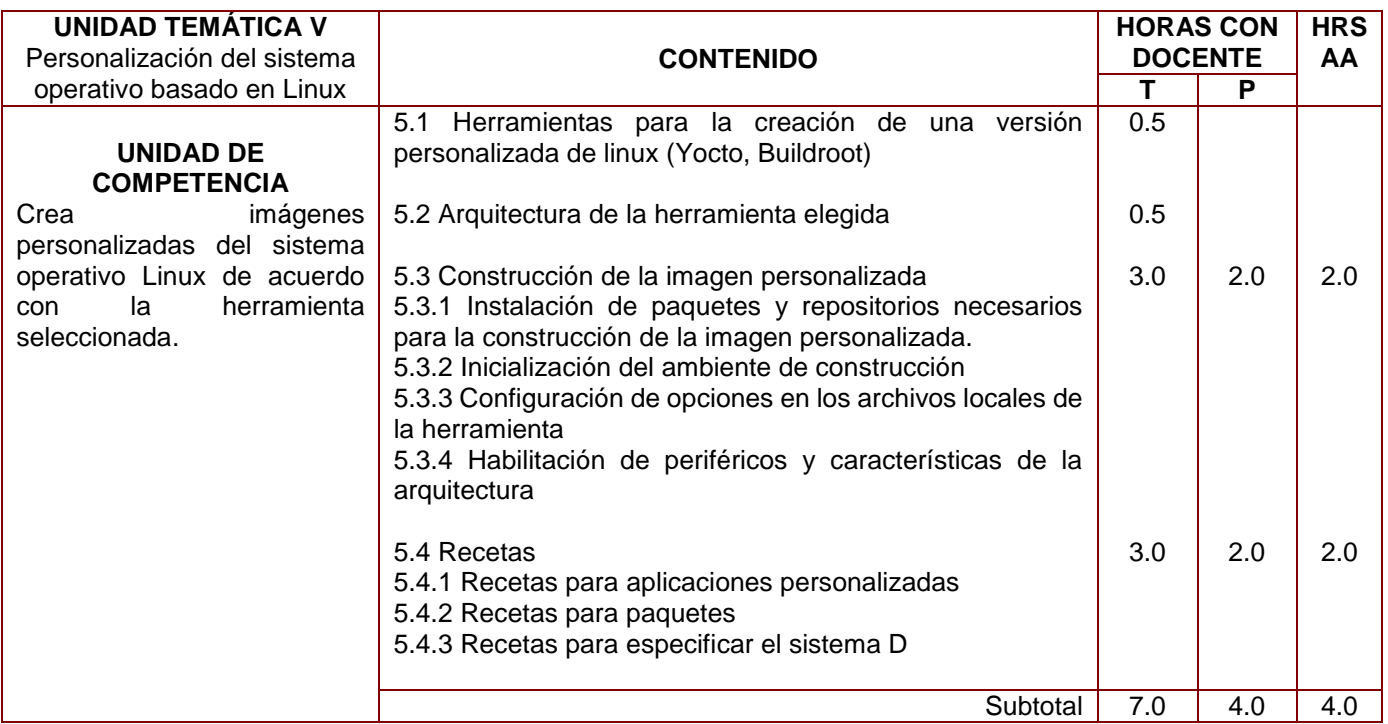

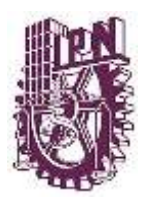

## **INSTITUTO POLITÉCNICO NACIONAL SECRETARÍA ACADÉMICA DIRECCIÓN DE EDUCACIÓN SUPERIOR**

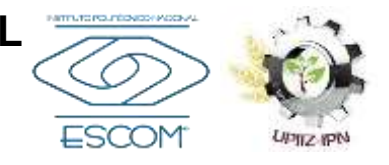

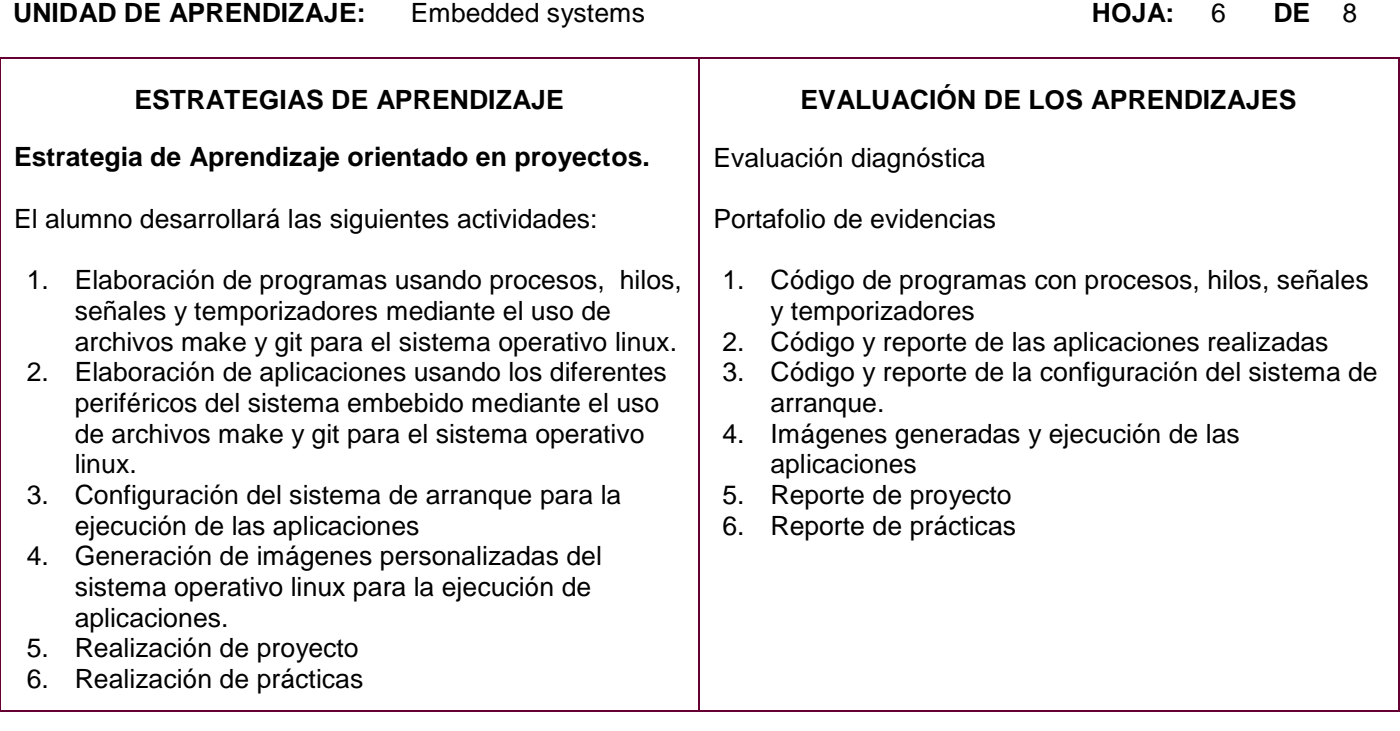

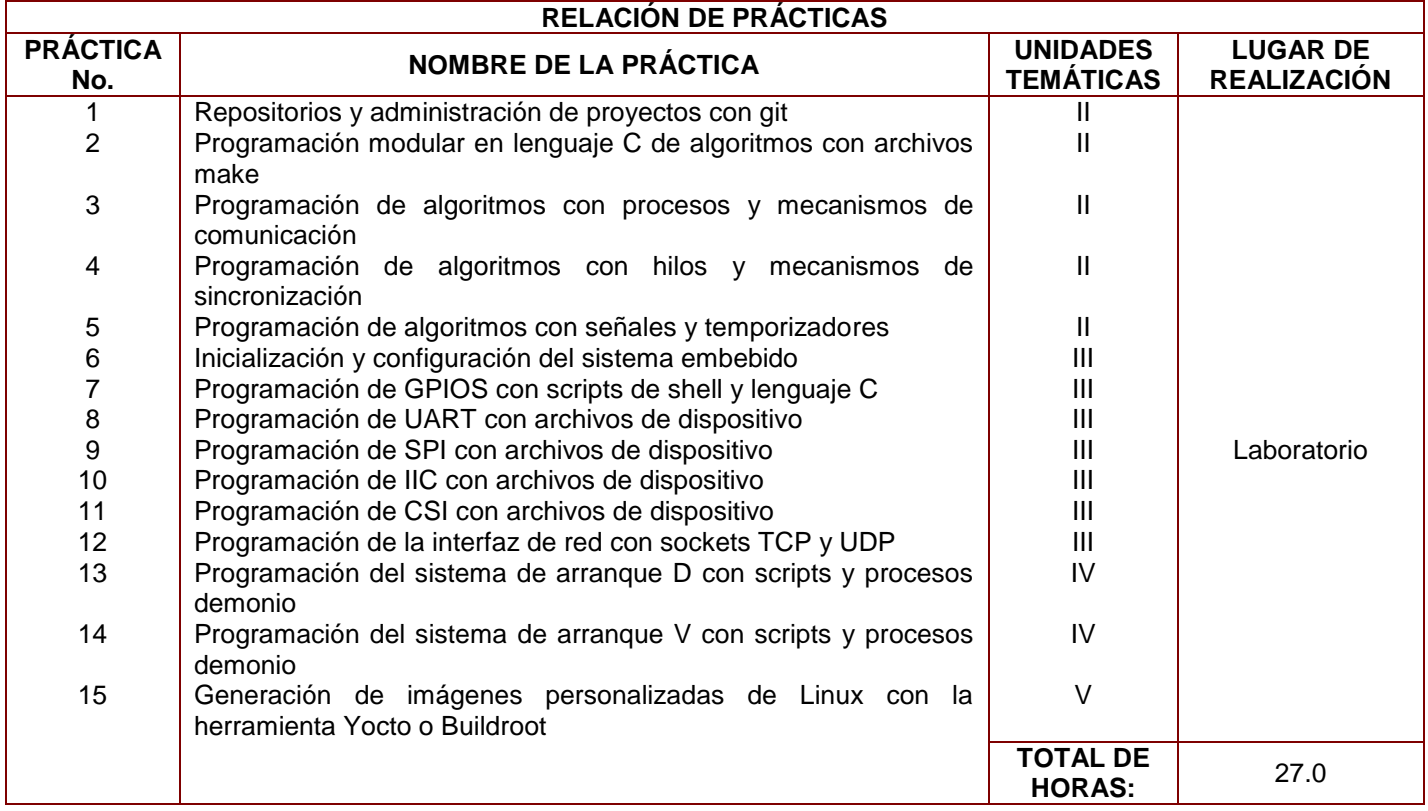

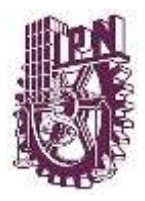

# **INSTITUTO POLITÉCNICO NACIONAL SECRETARÍA ACADÉMICA**

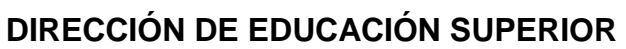

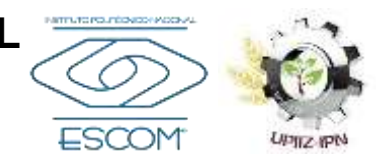

**UNIDAD DE APRENDIZAJE:** Embedded systems **HOJA:** 7 **DE** 8

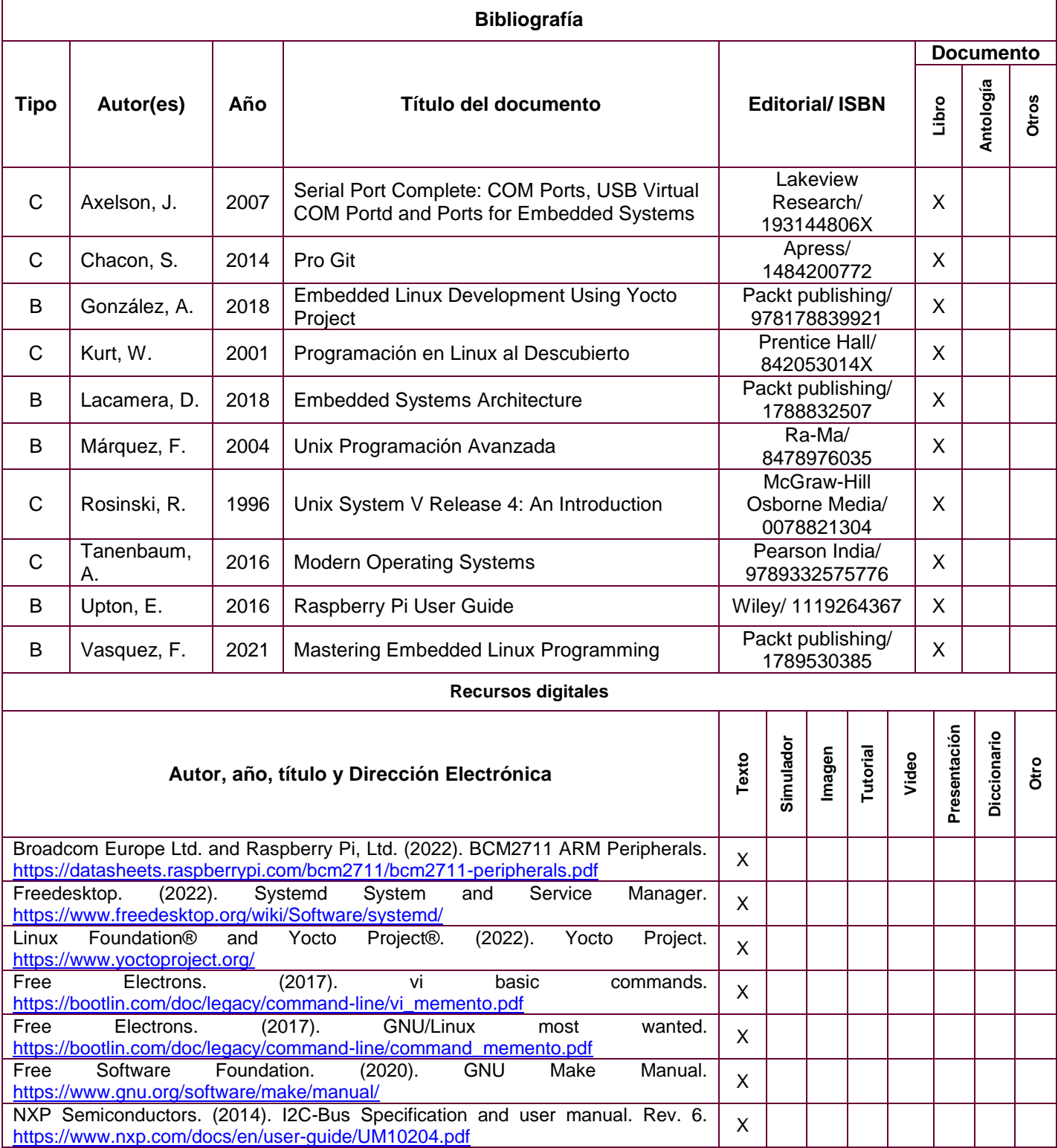

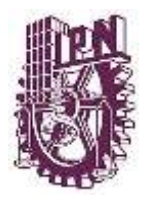

### **INSTITUTO POLITÉCNICO NACIONAL SECRETARÍA ACADÉMICA DIRECCIÓN DE EDUCACIÓN SUPERIOR**

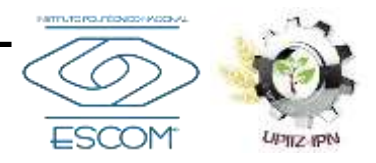

#### **UNIDAD DE APRENDIZAJE:** Embedded systems **HOJA:** 8 **DE** 8

**PERFIL DOCENTE:** Ingeniería en Sistemas Computacionales, Computación, Comunicaciones y Electrónica o áreas afines, con grado de Maestría o Doctorado en áreas afines.

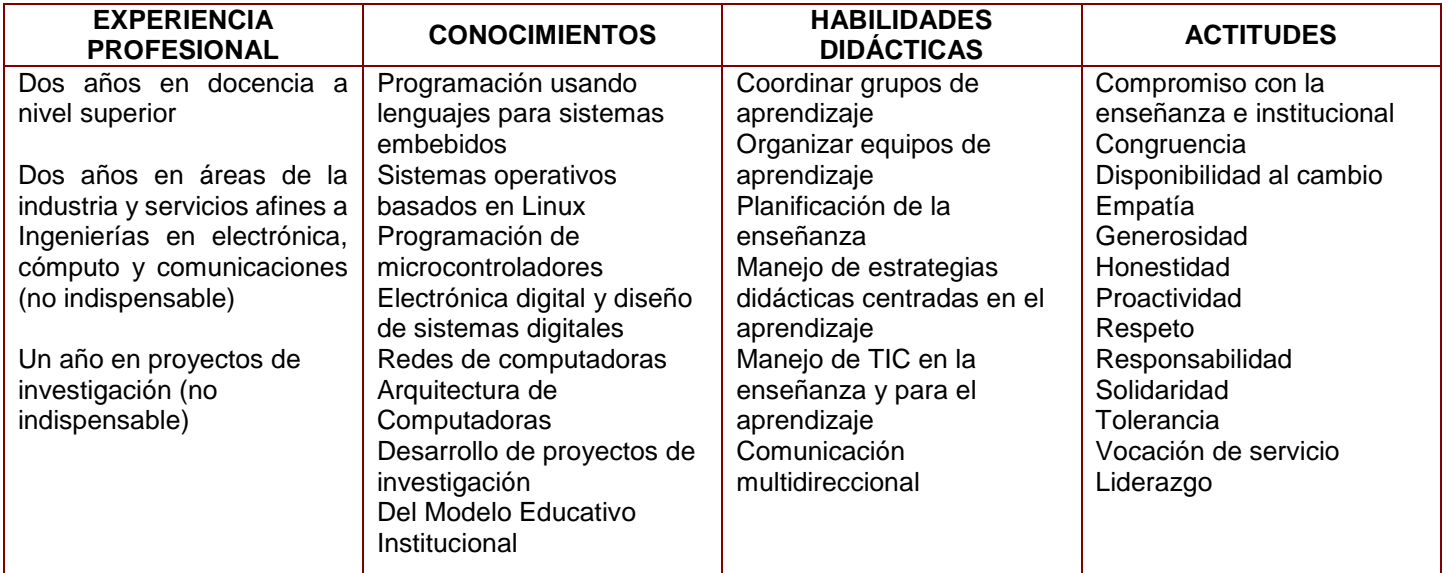

**ELABORÓ REVISÓ AUTORIZÓ**

\_\_\_\_\_\_\_\_\_\_\_\_\_\_\_\_\_\_\_\_\_\_\_\_\_\_\_\_ M. en C. Víctor Hugo García Ortega **Coordinador**

\_\_\_\_\_\_\_\_\_\_\_\_\_\_\_\_\_\_\_\_\_\_\_\_\_\_ M. en C. Teodoro Ibarra Pérez **Coordinador**

\_\_\_\_\_\_\_\_\_\_\_\_\_\_\_\_\_\_\_\_\_\_\_\_ Dr. Gelacio Castillo Cabrera **Participante** 

\_\_\_\_\_\_\_\_\_\_\_\_\_\_\_\_\_\_\_\_\_\_\_\_\_\_\_\_\_ M. en C. Andrés Ortigoza Campos **Director ESCOM**

\_\_\_\_\_\_\_\_\_\_\_\_\_\_\_\_\_\_\_\_\_\_\_\_\_\_ M. en C. Fernando Aguilar Sánchez **Participante** 

M. en C. Iván Giovanny Mosso García **Subdirector Académico ESCOM**

\_\_\_\_\_\_\_\_\_\_\_\_\_\_\_\_\_\_\_\_\_\_\_\_\_\_\_

M. en C. José Celestino Elías Hernández Secundino **Participante** 

\_\_\_\_\_\_\_\_\_\_\_\_\_\_\_\_\_\_\_\_\_\_\_\_\_\_\_\_\_\_\_\_\_\_

\_\_\_\_\_\_\_\_\_\_\_\_\_\_\_\_\_\_\_\_\_\_\_ Dr. Fernando Flores Mejía **Director UPIIZ**